## 宇治田原町防災情報提供システム**@InfoCanal インストール方法** 【**iPhone**】

## **※画面のレイアウトなどはお使いの機種やOSバージョンにより異なる場合がございますのでご注意下さい。**

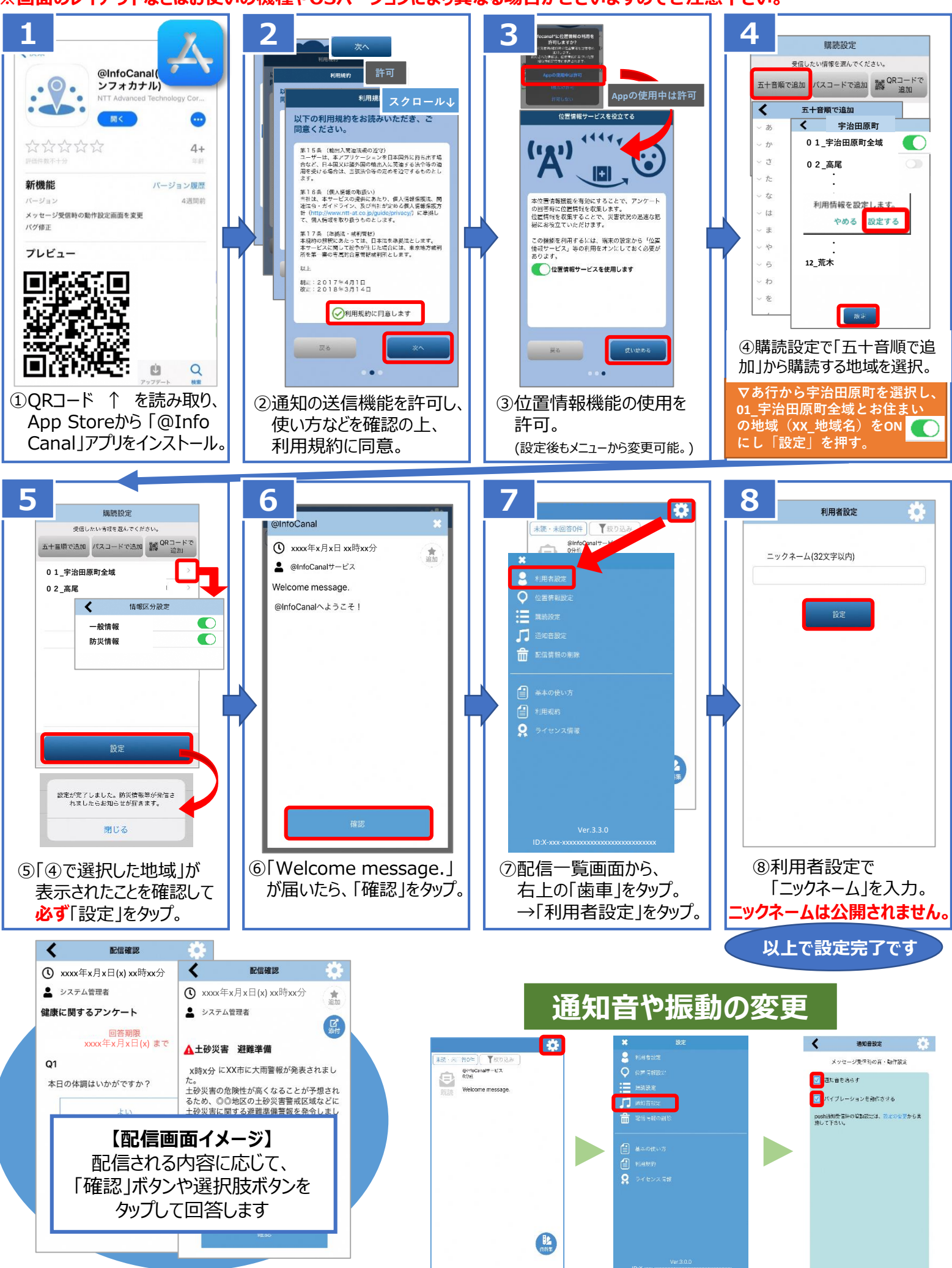